## NTPデーモン(ntpd / xntpd)のサーバ設定

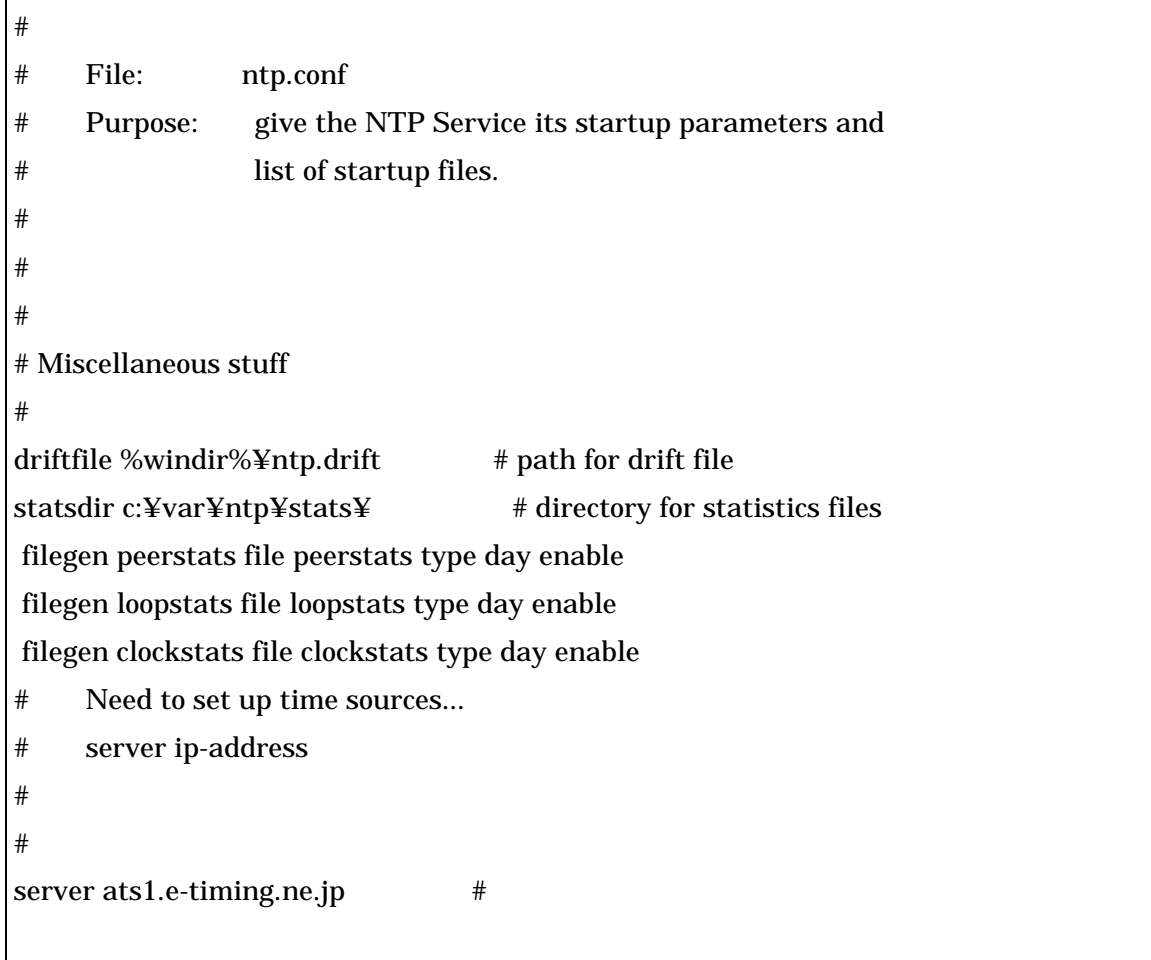